**Web Seminar (Zoom)**

# **糖尿病の併存疾患を考える**

日本医師会生涯教育制度 CC:76糖尿病 1単位 おおいた糖尿病相談医更新のための適合学術集会2単位

### **<sup>日</sup> <sup>時</sup> 2024年6月24日(月)19:00~20:00**

**特別講演**

**座長** 別府医療センター 糖尿病・内分泌内科

## **深田 陽子** 先生

## **健幸長寿を叶える糖尿病包括マネジメント ~高血圧と骨粗鬆症~**

**演者** 久留米大学医学部 内科学講座 内分泌代謝内科部門 主任教授 **野村 政壽** 先生

#### **お申し込み方法**

※弊社MRにご連絡いただくか、右の2次元コードを読み取り Zoomへご登録をお願い致します。

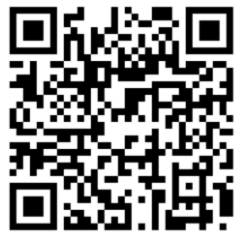

※当講演会は自社医薬品の情報提供を含むため、聴講対象者を 医療機関にご所属の医師、薬剤師、看護師に限定させていただきます。 ※利用者以外の方への本電子メール・会議 Invitation の転送・開示、 Web 講演会の内容の開示並びに利用者以外の方を参加させることはお控えください。 ※お問い合わせ先:第一三共㈱河田直幸 kawata.naoyuki.wi@daiichisankyo.co.jp

#### 共催:大分県糖尿病臨床医会 第一三共株式会社

### Web講演会ご視聴方法

ZOOM Webinarによるご視聴は、事務局よりご案内差し上げた先生のみとなっております。 なお、本講演会は医療用医薬品に関する情報を取り扱いますので、医療関係者以外の方がいらっしゃる 公共の場所などからのアクセスはお控えください。 また、録音、録画、撮影等はお控えください。

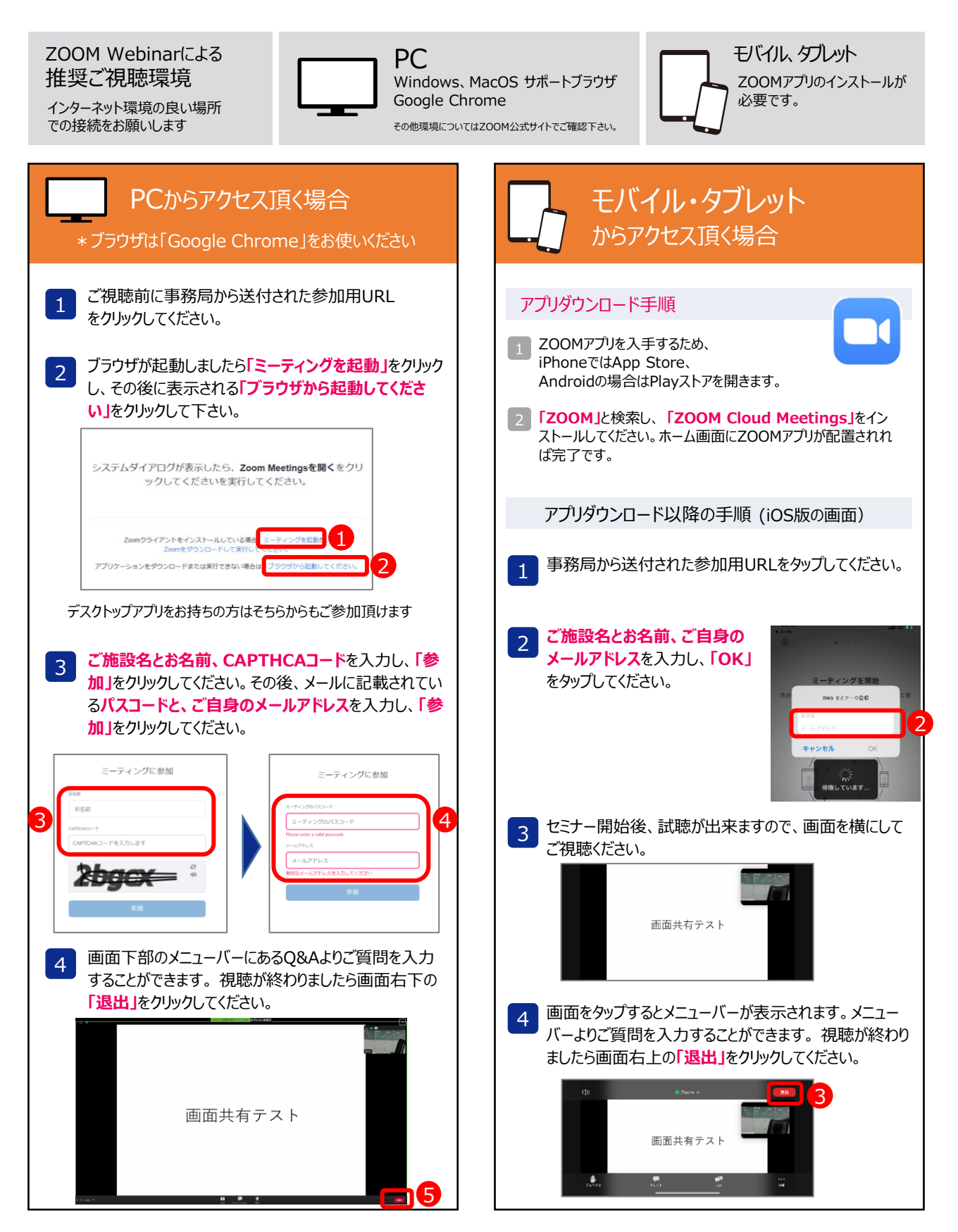